фио: Комин Андрей Эвуардович<br>Должность: ректор учреждение высшего образования Уникальный программный ключ: расственная составлять программный ключ: программный ключ: программный ключ: прогр<br>f6c6d686f0c899fdFAaPPdAA448PSAAcademyDextendExtendExtendExtendExtendExtendExtendExtendExtendExtendExtendExten Инженерно-технологический институт Документ подписан простой электронной подписью Информация о владельце: Должность: ректор Дата подписания: 16.05.2023 15:05:46 f6c6d686f0c899fdf76a1ed8b448452ab8cac6fb1af6547b6d40cdf1bdc60ae2

# **ИНФОРМАЦИОННЫЕ ТЕХНОЛОГИИ**

Методические указания по выполнению самостоятельной работы для обучающихся всех направлений подготовки

*Электронное издание*

Уссурийск 2022

Составитель: Здор Д.В., кандидат педагогических наук, доцент, доцент Инженерно-технологического института

Информационные технологии: методические указания по выполнению самостоятельной работы для обучающихся всех направлений подготовки: / Д.В. Здор; ФГБОУ ВО ПГСХА. - Электрон. текст. дан. – Уссурийск: ФГБОУ ВО Приморская ГСХА, 2022.- 42 с. - Режим доступа: www. [de.primacad.ru.](http://www.elib.primacad.ru/)

Методические указания составлены в соответствии с требованиями стандарта ФГОС 3++, содержат задания для самостоятельной работы обучающихся и методические указания по их выполнению.

Издается по решению методического совета ФГБОУ ВО Приморская ГСХА

#### **Введение**

<span id="page-2-0"></span>Цель дисциплины Информационные технологии - формирование у обучающихся знаний в области новых информационных технологий, умений использования приемов решения задач профессиональной деятельности с применением информационных технологий, развитие логического мышления и воспитание информационной культуры.

Методические указания по выполнению самостоятельной работы предназначены для обучающихся всех направлений подготовки.

Методические указания содержат упражнения, задания для самостоятельной работы обучающихся и методические указания по их выполнению.

Цель самостоятельной работы заключается как в усвоении знаний, так и в формировании умений и навыков по их использованию в новых условиях и на новом учебном материале.

Самостоятельная работа призвана обеспечивать возможность осуществления обучающимися самостоятельной познавательной деятельности, и является видом учебной деятельности, способствующей формированию самостоятельности у обучающихся.

Методические указания охватывают основные разделы курса, такие как теоретические основы информационных технологий, технические средства реализации информационных технологий, программные средства реализации информационных технологий, технологии моделирования, программное обеспечение и технологии программирования, технология баз данных, сетевые информационные технологии, основы и методы защиты информации в процессе применения информационных технологий.

3

#### <span id="page-3-0"></span>**1. Теоретические основы информационных технологий**

#### **Упражнения**

**Упражнение 1.** Измерьте объем приведенного ниже информационного сообщения в битах, байтах, килобайтах и мегабайтах (кавычки не учитывать): «Графические изображения дискретизируются в соответствии с матричным принципом».

#### *Решение:*

При кодировании символьной информации в кодах KOI8 каждый символ, включая пробелы и знаки препинания, кодируется 1 байтом (8 битами). Подсчитаем общее число символов в сообщении.

Всего в сообщении 78 символов. Если 1 символ кодируется 1 байтом, то информационный объем данного сообщения составляет:

78 байтов (78 · 1 байт = 78 байтов); или 624 бита (78 · 8 бит = 624 бита);

или примерно 0,076 Кбайт ( (78 байт · 1 Кбайт):1024 байта  $\approx 0.076$ Кбайт); или примерно 7,44 ·  $10^{-5}$  Мбайт ( (0,076 Кбайт · 1 Мбайт):1024 Кбайт  $\approx$  $≈ 0.0000744 M6a$ йт).

**Упражнение 2.** Известно что размер страницы "Комсомольская правда" 38х25 см. на участке газеты 10х10 см примерно 2000 знаков. В газете 24 страницы, за год выходит 48 номеров. Какой размер винчестера нужен, чтобы сохранить все номера за год?

*Решение:* Размер страницы *38·25=950 см<sup>2</sup>* , т.к. на участке *10·10=100 см<sup>2</sup>* помещается *2000знаков*, то на *1 см<sup>2</sup> ≈20 знаков*, значит на странице газеты помещается *20·950 = 19000 знаков*, на 24 страницах – *24·19000 = 456000 знаков*, в годовой подшивке *456000·48 = 21888000 знаков*.

Один знак кодируется 1 байтом, значит, в годовой подписке будет:

*218888000 байт = 21375 Кб = 21 Мб*, следовательно требуется винчестер не менее *21 МБ*.

Упражнение 3. Переведите двоичное число 1011101<sub>2</sub> в десятичную систему счисления.

Решение: Пронумеруем разряды числа справа налево, начиная нумерацию с нуля. Разложим число по базису. Вычислим сумму произведений степени основания системы счисления и цифры числа.

Получим:

 $1011101_2 = 1 \cdot 2^6 + 0 \cdot 2^5 + 1 \cdot 2^4 + 1 \cdot 2^3 + 1 \cdot 2^2 + 0 \cdot 2 + 1 \cdot 2^0 = 93_{10}$ 

Упражнение 4. Переведите в десятичную систему счисления следующие числа:

- a)  $101,01_2$ ;
- $(6)$  502,07<sub>3</sub>;
- $B)$  50A, E2<sub>16</sub>.

Решение:

a)  $101,01_2 = 1 \cdot 2^2 + 0 \cdot 2^1 + 1 \cdot 2^0 + 0 \cdot 2^{-1} + 1 \cdot 2^{-2} = 1 \cdot 4 + 0 \cdot 2 + 1 \cdot 1 +$  $+0.1/2 + 1.1/4 = 4 + 1 + 0.25 = 5.25_{10}$ ;

6)  $502.07_3 = 5 \cdot 3^2 + 0 \cdot 3^1 + 2 \cdot 3^0 + 0 \cdot 3^{-1} + 7 \cdot 3^{-2} = 5 \cdot 9 + 0 \cdot 3 + 2 \cdot 1 +$ 

+ 0 · 1/3 + 7 · 1/9 = 45 + 2 + 7/9 =  $\frac{47\frac{7}{9}}{10}$ B)  $50A,E_{{}_{16}} = 5 \cdot 16^{2} + 0 \cdot 16^{1} + 10 \cdot 16^{0} + 14 \cdot 16^{-1} + 2 \cdot 16^{-2} = 5 \cdot 256 +$  $=$   $\frac{1290\frac{113}{128}}{128}$  $+0.16 + 10.1 + 14.1/16 + 2 \cdot 1/256 = 1280 + 10 + 14/16 + 2/256 =$ 

Упражнение 5. Переведите десятичное число 26 в двоичную, троичную, шестнадцатеричную системы счисления.

Решение:

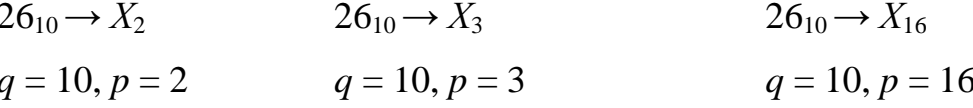

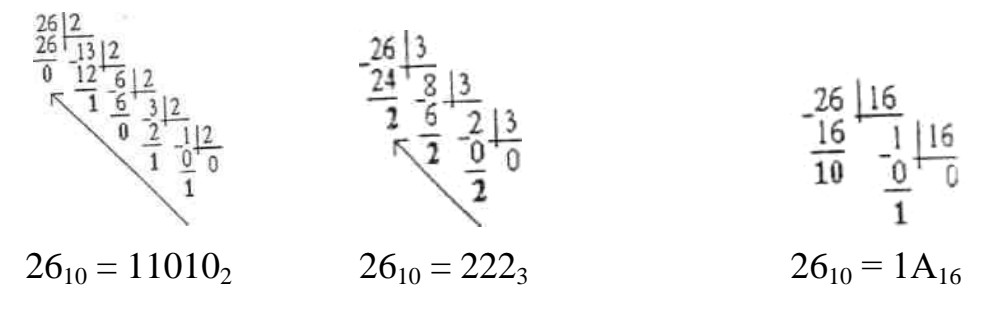

Упражнение 6. Переведите дробь 0,37510 в двоичную, троичную, шестнадцатеричную системы счисления с точностью до третьего знака.

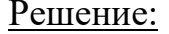

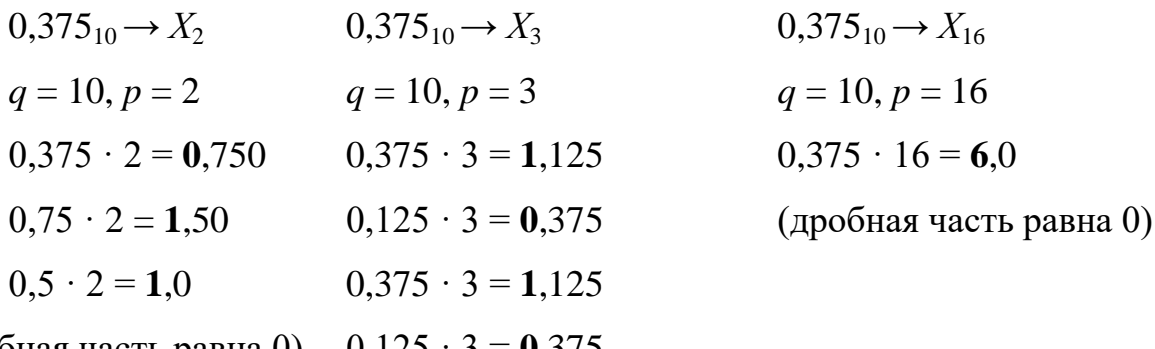

(дробная часть равна 0)  $0,125 \cdot 3 = 0,375$ 

 $0.375_{10} = 0.6_{16}$  $0,375_{10} = 0,011_2$   $0,375_{10} = 0, (10)_3$ 

Упражнение 7. Вычислите сумму, разность, произведение и частное двоичных чисел 10110<sub>2</sub> и 1011<sub>2</sub>. Осуществите проверку полученных результатов в десятичной системе счисления.

Цель: научить студентов выполнять арифметические операции в двоичной системе счисления.

Вид деятельности: вычисления.

Решение:

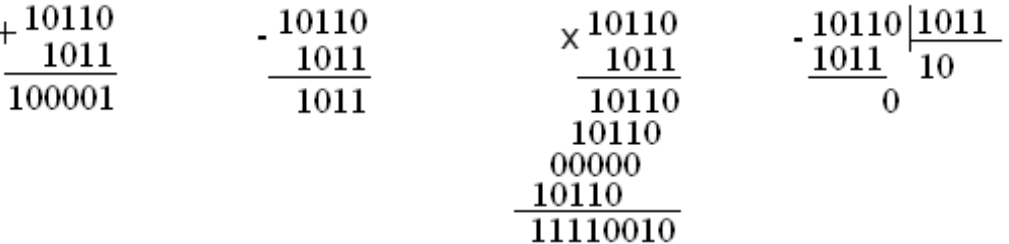

Проверка:  $10110_2 = 22_{10}$ ;  $1011_2 = 11_{10}$  $22_{10} + 11_{10} = 33_{10}$   $22_{10} - 11_{10} = 11_{10}$   $22_{10} \cdot 11_{10} = 242_{10}$   $22_{10} \cdot 11_{10} = 2_{10}$ 

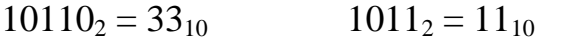

#### Залания

Задача 1. Известно, что размер страницы газеты «Аргументы и факты»  $35 \times 26$  см. На участке страницы  $9 \times 9$  см печатается примерно 17500 символов. В газете 24 страницы, за год выходит 50 номеров газеты. Определить, сколько места на винчестере потребуется для хранения всех номеров за год.

Задача 2. Перевести числа из указанной системы счисления в десятичную.

a)  $11001_2$  $6)$  11101,11<sub>2</sub>  $B) 517<sub>8</sub>$  $r)$  306,705<sub>8</sub> д)  $100af_{16}$ e) abc,  $10a_{16}$ 

Задача 3. Перевести число из 10-ной системы счисления в указанную:  $7513:$ 

- a) в двоичную;
- $\sigma$ ) в восьмеричную;
- **B**) в шестнадцатеричную:

Задача 4. Перевести правильную десятичную дробь 0,225 в

- a) в двоичную;
- $\sigma$ ) в восьмеричную;
- $B)$ в шестнадцатеричную.

Задача 5. Выполнить указанные действия над двоичными числами:

 $a = 100111_2$  $\mathbf{M}$  $\epsilon = 1001$  $a + b = ?$   $a - b = ?$   $c = a * b = ?$   $c/a = ?$ 

#### Вопросы для самопроверки

 $1.$ Что изучает информатика?

 $\overline{2}$ . Существует ли общепринятое определение информации?

 $3.$ Что понимается под информацией в быту? Технике? Информатике?

 $\overline{4}$ . Какие информации свойства выделяют  $\mathbf{M}$ используют  $\mathbf{B}$ информатике?

 $5<sub>l</sub>$ Какие формы представления имеет информация?

6. Какая информация называется цифровой?

 $7<sup>1</sup>$ Что называется кодированием информации? Декодированием?

8. Что называется кодом?

9.  $T_{\text{TO}}$ понимается ДВОИЧНЫМ кодированием? Кодовой ПОД комбинацией? Длиной кода?

10. Что называется системой счисления?

 $11<sub>1</sub>$ На какие два вида делятся системы счисления?

 $12<sub>1</sub>$ Какая система счисления называется непозиционной? Примеры?

13. Какая система счисления называется позиционной?

14. Что называется основанием позиционной системы счисления?

 $15.$ Какое основание у 2-ой (8-ой, 16-ной) систем счисления?

16. Какие цифры используются в 2-ой (8-ой, 16-ной) систем счисления?

17. Как 2-ное (8-ное, 16-ное) число перевести в десятичное?

18. Как к-ное число перевести в десятичное?

19. Как 10-ное число перевести в 2-ное? 8-ное? 16-ное?

20. Как 10-ное число перевести в к-ное?

21. Как перевести правильную дробь из 10-ной системы счисления в 2нюу? 8-нюу? 16-ную? k-ичную?

22. Какие законы сложения и умножения действуют в двоичной системе счисления?

23. Какие существует подходы к измерению информации?

24. Как определяется бит при объемном подходе?

25. Чему равно количество информации в битах в двоичном сообщении?

## <span id="page-8-0"></span>**2. Технические средства реализации информационных технологий**

#### **Задания**

Подготовить реферат по одной из предложенных тем.

1. Докомпьютерная история развития вычислительной техники.

2. Вклад Ч. Бэббиджа в разработку принципов функционирования автоматических цифровых вычислительных машин.

3. Работы Дж. фон Неймана по теории вычислительных машин.

4. История создания и развития ЭВМ 1-го поколения.

5. История создания и развития ЭВМ 2-го поколения.

6. История создания и развития ЭВМ 3-го поколения.

7. История создания и развития ЭВМ 4-го поколения.

8. Микропроцессоры, история создания, использование в современной технике.

9. Персональные ЭВМ, история создания, место в современном мире.

10. Супер-ЭВМ, назначение, возможности, принципы построения.

11. Проект ЭВМ 5-го поколения: замысел и реальность.

12. Многопроцессорные ЭВМ и распараллеливание программ.

13. Детальное описание архитектуры фон-неймановских машин.

14. Детальное описание шинной архитектуры ЭВМ.

15. Системы команд машин различных поколений, адресация памяти.

9

#### **Методические указания.**

*Учебный реферат* пишется для того, чтобы глубоко изучить материл. В учебном реферате раскрывается суть изучаемой проблемы; приводятся различные точки зрения, а также собственные взгляды на нее.

*Этапы работы над учебным рефератом*

1. Выбор темы.

2. Подбор и изучение основных источников по теме.

3. Составление библиографии.

4. Обработка и систематизация информации.

5. Разработка плана реферата.

6. Написание реферата.

*Примерная структура учебного реферата Титульный лист.*

*Оглавление.* Последовательно излагаются названия пунктов реферата с указанием страницы, с которой начинается каждый пункт.

*Введение.* Определяется актуальность темы, формулируется суть исследуемой проблемы, указываются цель и задачи реферата.

*Основная часть.* Каждый се раздел, доказательно раскрывая отдельный вопрос, логически является продолжением предыдущего.

*Заключение.* Подводятся итоги или дается обобщенный вывод по теме реферата.

*Список литературы.* Как правило, при разработке реферата используют не менее 7—10 различных источников.

#### *Приложение.*

Рекомендации к составлению реферата.

1. Реферат следует записывать лаконичным литературным языком, рассчитанным на определенный круг читателей (или слушателей).

2. Не начинайте текст реферата с повторения его названия.

3. Максимально используйте существующую в данной области знания

10

терминологию.

4. При первом применении новых терминов объясните их значение, избегая сложных конструкций, а также предложении, не имеющих прямого отношении к определению термина.

5. Строго соблюдайте единообразие условных обозначений, символов, размерностей и сокращений, оформления цитат и примечаний в сносках.

6. Детальные таблицы, схемы, чертежи, подробные статистические данные или карты лучше помещать в приложении. В тексте реферата дайте их краткую словесную характеристику и сформулируйте выводы, которые следует сделать на основании приведенных материалов.

7. В заключение сделайте краткий вывод по существу реферируемого предмета.

#### Критерии оценки учебного реферата

1. Соответствие содержания теме реферата

2. Глубина проработки материала.

3. Правильность и полнота использование источников.

4. Соответствие оформления реферата стандартам.

#### Вопросы для самопроверки

1. Что называют вычислительной техникой?

 $2^{1}$ Назовите основные этапы развития вычислительной техники. Дайте характеристику каждому из этапов.

- $\overline{3}$ . Что называется ЭВМ?
- $\overline{4}$ . По каким признакам могут быть классифицированы ЭВМ?
- $5<sub>1</sub>$ По какому признаку происходило деление ЭВМ по поколениям?
- Что называют элементной базой компьютера? 6.
- 7. Охарактеризуйте элементную базу ЭВМ каждого поколения.

На какие классы можно поделить ЭВМ по назначению? Какими 8. функциональными возможностями они должны обладать?

9. Что понимается под понятием «Архитектура ЭВМ»?

10. Кто заложил основы учения об архитектуре вычислительных машин?

11. Назовите фон-неймановские принципы построения ЭВМ.

12. В чем заключается принцип двоичного кодирования информации?

13. В чем заключается принцип «хранимой программы»? Принцип адресности?

14. Из каких функциональных блоков состоят современные компьютеры?

15. Как выглядит структурная схема ЭВМ, построенной на принципах фон Неймана? Уметь пояснить схему.

16. Почему процессор называют центральным устройством?

17. По какой причине классическая структура построения ЭВМ претерпела изменения?

18. Какой устройство называют контроллером?

19. Какое устройство называют магистралью? Из чего она состоит?

20. Как выглядит структурная схема ЭВМ, построенной на принципах шинной архитектуры? Уметь пояснить схему.

# <span id="page-11-0"></span>**3. Программные средства реализации информационных технологий**

#### **Здание для самостоятельной работы.**

По учебной литературе самостоятельно изучите тему «Обработка текстовой информации». Подготовьтесь к собеседованию.

Вопросы для собеседования по теме «Обработка текстовой информации».

- 1. Назовите основные атрибуты шрифта.
- *2.* Назовите основные атрибуты абзаца.
- 3. Назовите основные атрибуты страниц.
- 3. Что понимают под редактированием текста?
- 4. Как скопировать и переместить блок текста?
- 5. Что понимают под форматированием текста?

6. Какие основные пункты и команды меню используются для форматирования текста и абзаца?

- 7. Как создать новый стиль?
- 8. Чем различаются внедренный и связанный объекты?
- 9. Что называется приложением-сервером и приложением-клиентом?
- 10. Как осуществить внедрение/связывание объекта?
- 11. Перечислите способы создания таблиц.
- 12. Как задать параметры таблицы?

#### **Упражнение. Вычисления в электронных таблицах.**

Используя набор данных «Площадь посадок и валовой сбор сельскохозяйственных культур», составить таблицу вычисления урожайности зерновых и картофеля

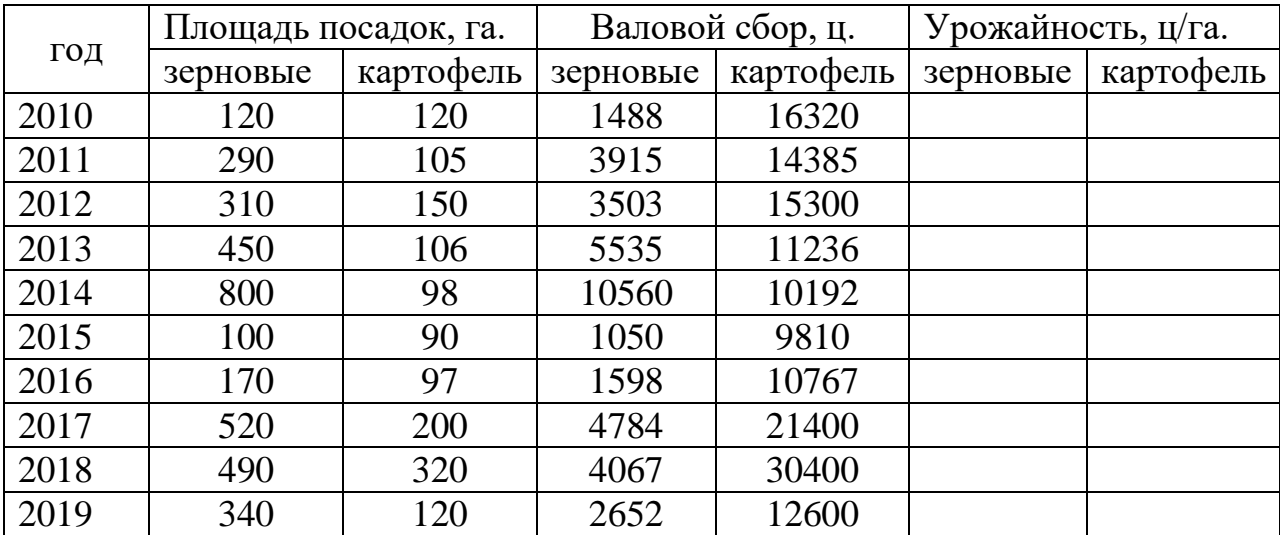

#### Электронная таблица в режиме формул

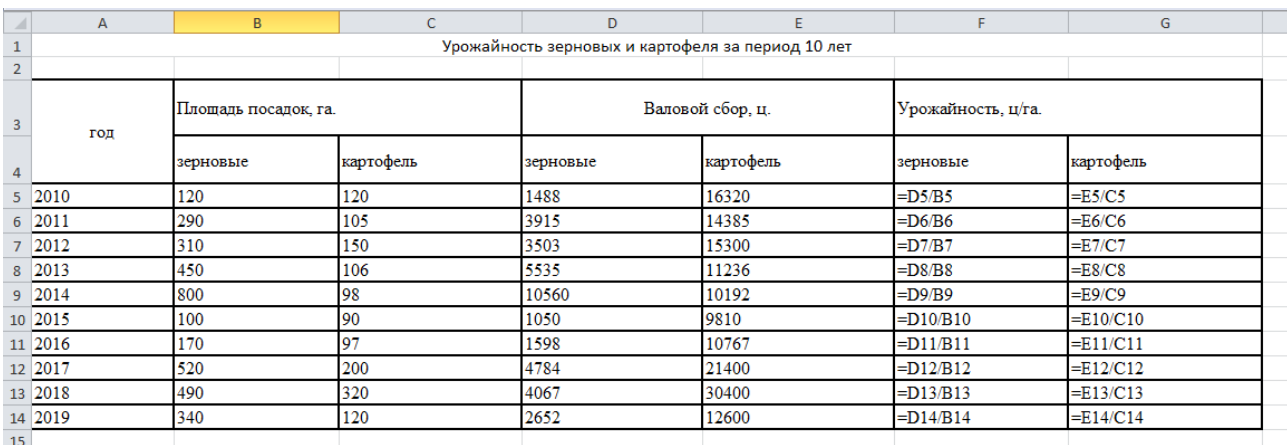

**Задание.** Вычислить среднюю урожайность зерновых, среднюю урожайность картофеля, суммарный сбор зерновых и картофеля за десять лет, минимальную урожайность и максимальный сбор культур за рассматриваемый период. Построить диаграммы по выбранным произвольно критериям, при этом использовать различные виды диаграмм.

По учебной литературе самостоятельно изучите тему «Обработка числовой информации средствами электронных таблиц». Подготовьтесь к собеседованию.

Вопросы для собеседования по теме «Обработка числовой информации средствами электронных таблиц».

- 1. Что представляет собой электронная таблица?
- 2. Как формируется адрес ячейки?
- 3. Что называется диапазоном ячеек? Как он задается?
- 4. Чем различаются относительная и абсолютная ссылки?
- 5. Что означают частичная и полная относительная ссылки?
- 6. Какие типы данных встречаются в электронных таблицах?

7. Что понимают под формулой электронной таблицы?

- 8. Какие объекты могут выступать в качестве операндов в формуле?
- 9. Что называется функцией?

10. Перечислите типы функций.

**Задание для самостоятельной работы.** Самостоятельно изучите тему. «Обработка графической информации». Подготовьтесь к собеседованию.

Вопросы для собеседования по теме «Обработка графической информации».

1. Чем отличается растровый от векторного способа представления изображения на экране дисплея?

2. Что такое «пиксел»?

3. В чем заключается принцип создания изображения на экране дисплея?

4. Как формируется цветное изображение?

5. В чем преимущества компьютерной графики от традиционной?

6. Назовите основные возможности графических редакторов.

7.В чем заключаются отличия инженерной графики от иллюстративной?

8. Перечислите традиционные инструменты растрового графического редактора для создания изображений.

9. Какие операции трансформации изображения можно выполнить в графическом редакторе?

10. Перечислите основные форматы графических файлов.

#### **Методические указания.**

*Собеседование* - специальная беседа преподавателя со студентом на темы, связанные с изучаемой дисциплиной, рассчитанная на выяснение объема знаний студента по определенному разделу, теме, проблеме и т.п.

Подготовка к собеседованию заключается в изучении и тщательной проработке студентом учебного материала дисциплины в соответствии с контрольными вопросами по учебникам, учебным пособиям, дополнительной литературе.

Критерии освоения учебного материала:

- полное знание всего учебного материала по теме;

- свободное оперирование материалом, выражающееся в выходе за пределы конкретного вопроса с целью оптимально широкого освещения вопроса (свободным оперированием материалом не считается рассуждение на общие темы, не относящиеся к конкретно поставленному вопросу);

- демонстрация знаний дополнительного материала;

- чѐткие правильные ответы на дополнительные вопросы, задаваемые преподавателем с целью выяснить объѐм знаний студента.

#### <span id="page-15-0"></span>**4. Технологии моделирования**

**Упражнение.** Моделирование в электронных таблицах.

Рассмотрим задачу по моделированию в предметной области «Защита растений от болезней».

Все болезни растений принято делить на инфекционные и неинфекционные. Наиболее опасны инфекционные заболевания, вызываемые патогенными микроорганизмами - грибами, бактериями и вирусами.

Вакциной называют различного вида материал (ослабленные или убитые микроорганизмы, продукты их жизнедеятельности и др.), применяемый для предохранения против инфекционных болезней. В медицине и ветеринарии, откуда заимствован этот прием, вакцинация производится путем прививок, а в фитопатологии — различными приемами поверхностной обработки растений (обработка семян, опрыскивание растений вакцинами и т. п.).

Пусть для производства вакцины для растений на заводе планируется выращивать культуру – фитопатогенные грибы.

Известно, что если масса фитопатогенных грибов - *х* г, то через день она увеличится на (*a* — *bх)х* г, где коэффициенты *а* и *b* зависят от вида микроорганизма. Завод ежедневно будет забирать для нужд производства вакцины *т* г грибов. Для составления плана важно знать, как изменяется масса грибов через 1, 2, 3,… 30 дней.

*Решение.*

16

Постановка задачи.

Цель моделирования — исследовать изменения массы фитопатогенных грибов, в зависимости от ее начального значения.

Объектом моделирования является процесс ежедневного изменения количества вакцины с учетом выращивания и использования фитопатогенных грибов для производства вакцины.

Разработка модели.

Исходные данные:

*а* и *b* — коэффициенты;

*х<sup>0</sup> —* начальная масса фитопатогенных грибов;

*т* — масса фитопатогенных грибов, забираемых для нужд производства вакцины.

Количество грибов каждого следующего вычисляется по формуле:

 $x_{i+1} = x_i + (a - b \cdot x_i) \cdot x_i - m$  — масса грибов в следующий день.

Результатами являются значения массы грибов через 1, 2, 3, 4 ... 30 дней. Так выглядит электронная таблица в режиме отображения формул:

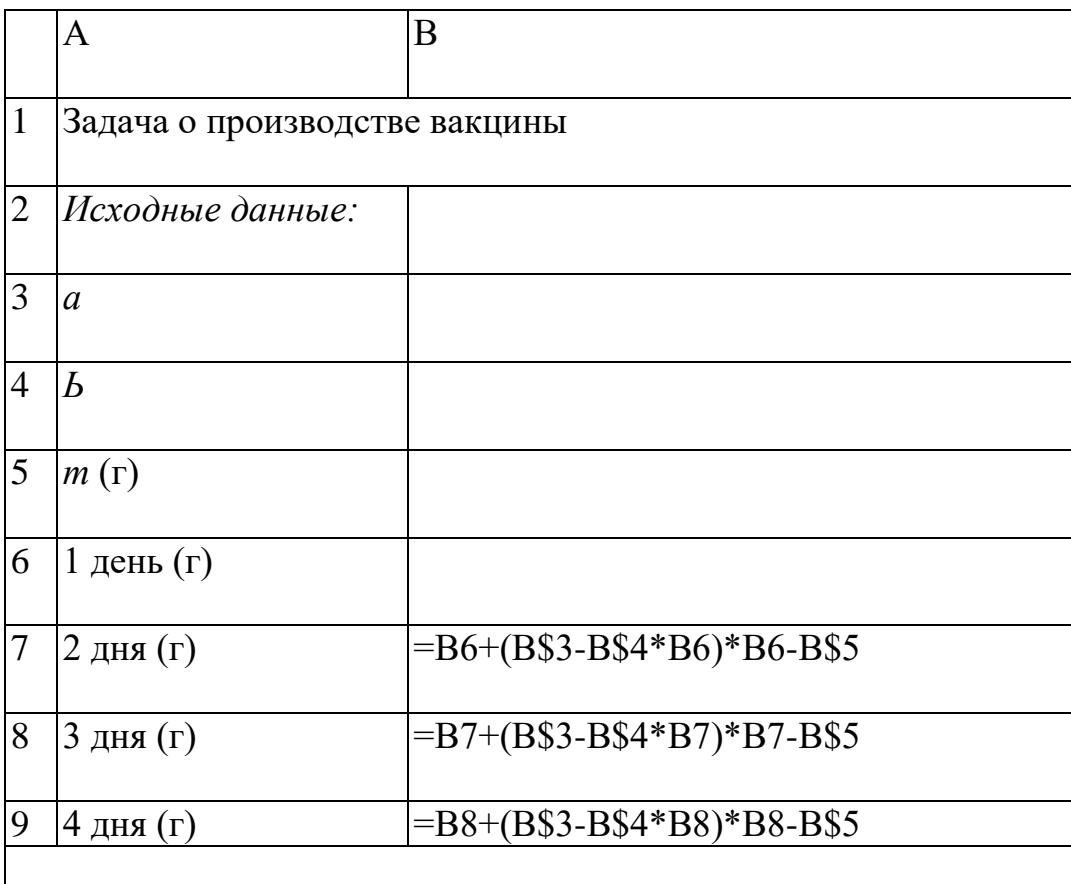

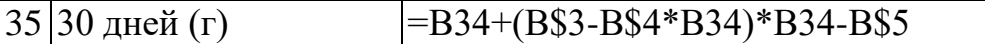

Компьютерный эксперимент.

Введите в компьютерную модель исходные данные (например: *а* = 1, *b* = 0,0001,  $m = 2000$ ,  $x_0 = 12000$  и постройте график зависимости массы фитопатогенных грибов от количества дней.

Результаты вычислений выглядят следующим образом:

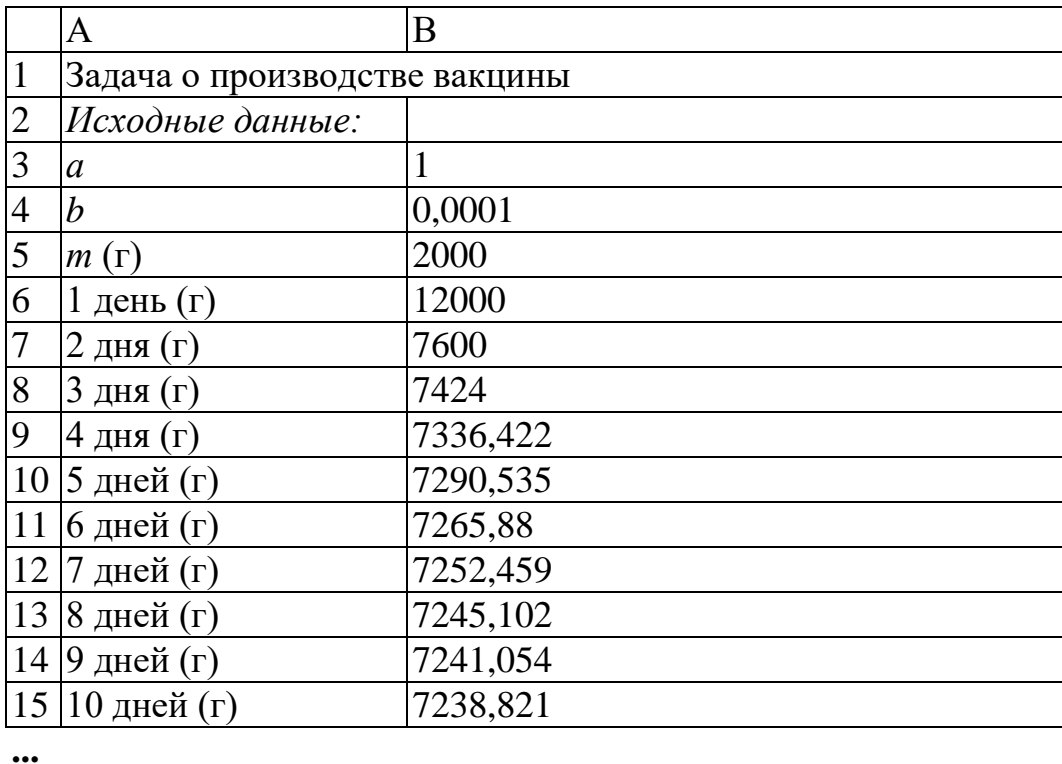

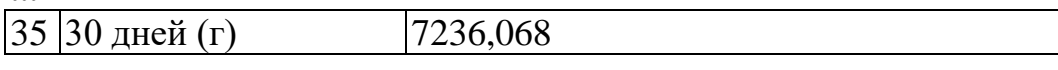

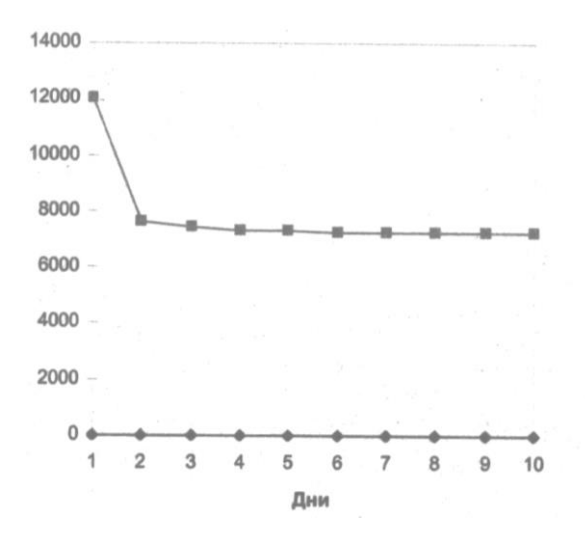

Анализ результатов.

Видно, что масса грибов достаточно быстро убывает и становится близкой к 7236 г.

**Задание.** Компьютерный эксперимент.

Что произойдет к концу месяца, если увеличить начальную массу грибов? Проведите эксперимент, взяв начальную массу 13 000 г, 14 000 г, 17 000 г, 18 000 г. Постройте соответствующие графики зависимости массы от количества дней. Подберите такую начальную массу грибов, чтобы к концу месяца стабилизировать массу на значении 7500 г.

#### **Вопросы для самопроверки**

- 1. Что называется моделью?
- 2. В чем заключается фундаментальное свойство модели?
- 3. На какие виды делятся все модели?
- 4. Какие модели называются материальными?
- 5. Какие модели называются идеальными?
- 6. Что называется математической моделью?
- 7. Какую модель называют компьютерной?

8. На основе каких моделей чаще всего строятся компьютерные модели?

- 9. Какую модель называют информационной?
- 10. Что называется моделированием?
- 11. Что является главной задачей моделирования?
- 12. Из каких этапов состоит процесс моделирования?
- 13. Что называется компьютерным экспериментом?
- 14. Каковы этапы компьютерного эксперимента?

15. В каких случаях целесообразно проведение компьютерного эксперимента?

# <span id="page-19-0"></span>5. Программное обеспечение и технологии программирования

Упражнение 1. Построить блок-схему решения задачи.

Вычислить значение у по формуле

$$
y = \frac{5 \cdot x}{1 + \sqrt{3 \cdot |x|}}
$$

#### Pemenue:

Определим совокупность исходных, промежуточных и результирующих данных:

**входные данные** — *х*, любое действительное число;

результирующие данные (результат) — у.

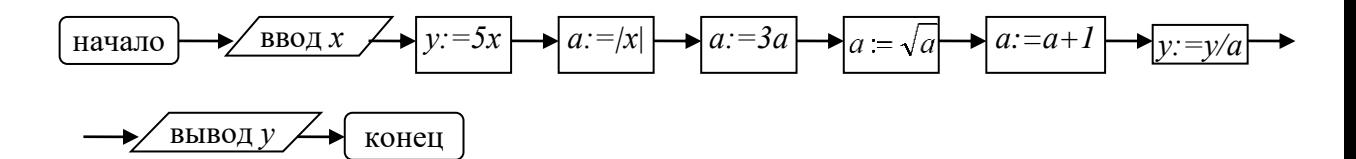

Упражнение 2. Составить блок-схему решения найти задачи: действительные корни уравнения  $ax^{2} + bx + c = 0$  или сообщить, что таких корней нет.

#### Решение:

Очевидно, что входными данными этой  $\bf{B}$ задаче являются коэффициенты а, b, с, из курса алгебры известно, что квадратное уравнение имеет действительные корни, если его дискриминант не является отрицательным числом. В этом случае уравнение имеет один или два корня, которые находятся по формулам:

$$
X_1 = \frac{-b - \sqrt{b^2 - 4ac}}{2a}; \qquad \qquad X_2 = \frac{-b + \sqrt{b^2 - 4ac}}{2a}
$$

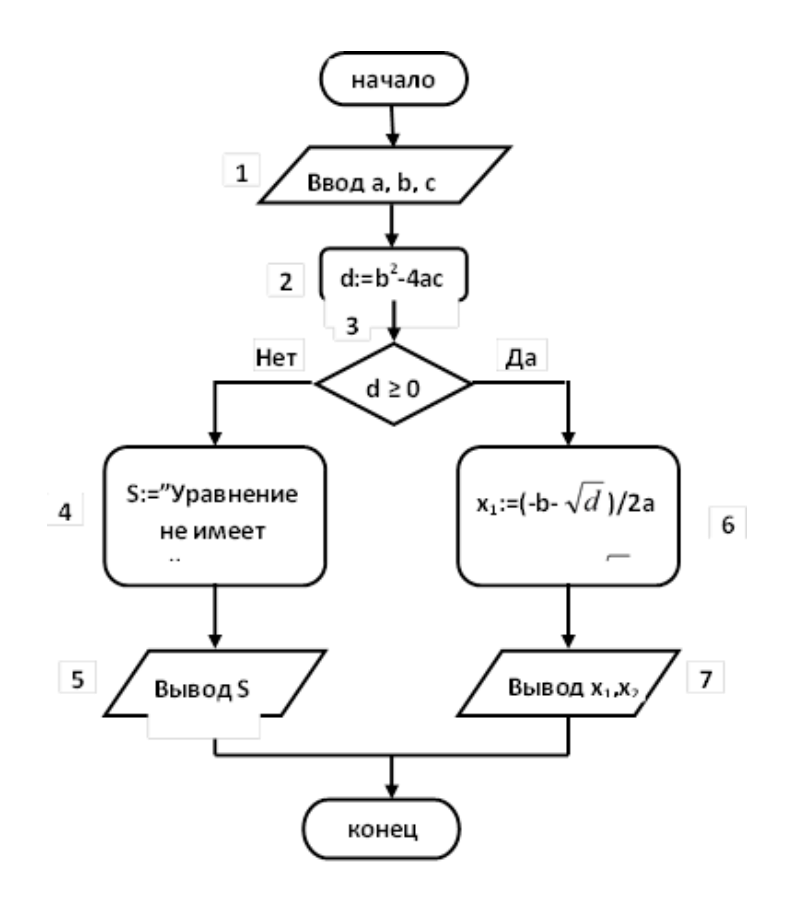

Это блок-схема разветвляющегося алгоритма. В нем имеются два пути достижения результата, выбор пути зависит от значения промежуточной переменной d, т.е. дискриминанта, но так как это значение, в свою очередь, зависит от исходных данных a, b, c, то в итоге выбор пути определяется значениями исходных данных. Первый путь включает блоки 1,2,3,4,5, второй – блоки 1,2,3,6,7.

**Упражнение 3.** Составить алгоритм (блок-схему) решения задачи: найти сумму первых k членов арифметической прогрессии  $(a_n) = 0, -2, -4, -6,$ …не используя готовую формулу суммы из курса математики.

#### *Решение:*

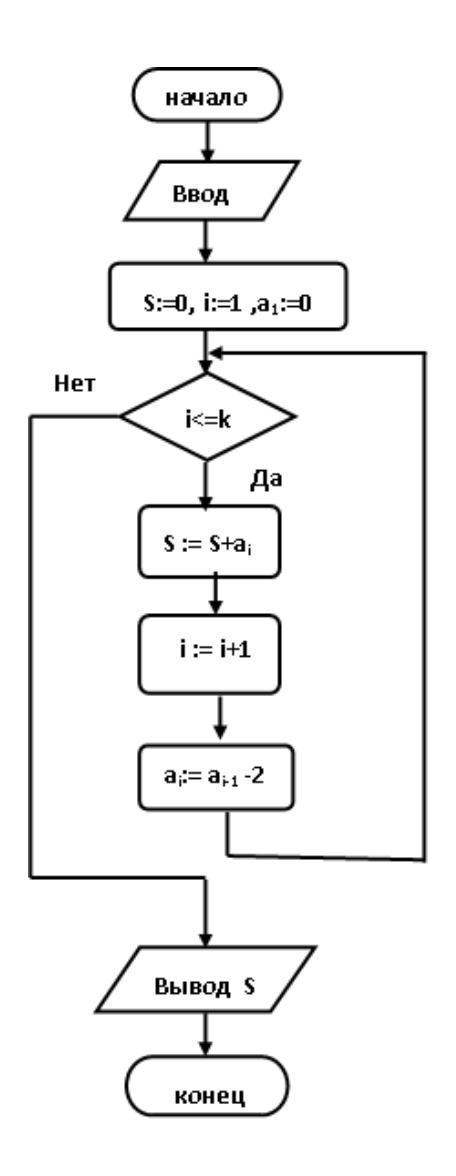

В этой блок – схеме введены обозначения:

S – переменная, в которой накапливается искомая сумма;

i – переменная –счетчик, она «считает», сколько членов взято в сумму;

 а<sup>i</sup> - i-ый член прогрессии, который берется в сумму на i-том витке цикла.

 Этот алгоритм является циклическим, три блока, содержащие команды присваивания, составляют тело этого цикла, оно будет выполнено k раз, причем, на каждом витке цикла значения параметров S, а<sub>i</sub>, i, входящих в тело, будут меняться.

 Сам алгоритм состоит из четырех блоков, первый блок содержит команду ввода исходного данного k, второй блок содержит 3 команды присваивания. Этот блок можно разбить на 3 отдельных блока, содержащих

только по одной команде присваивания. Третий блок является структурой Цикл - Пока, четвертый блок содержит команду вывода результата, то есть, вычисленной суммы.

# В цикле обязательно должно содержаться условие, определяющее окончание иикла.

В рассмотренном примере цикл закончится, когда значение счетчика і станет равным  $k+1$ , а значит условие цикла «  $i \leq k$  » станет ложным. Поэтому исполнитель алгоритма должен закончить выполнять команды, входящие в тело цикла, и выполнить команду, следующую за циклом, то есть, «Вывод  $S_{\lambda}$ 

#### Задания

Составить алгоритмы решения задачи в виде блок-схем.

1. Вычислить

 $\left[\sin(x), \sec{\pi x} \le a\right]$  $z = \begin{cases} \cos(x), \text{ecim } a \prec x \prec b; \end{cases}$  $|tg(x),$  если  $x \geq b$ .

2. Упорядочить три числа a, b, c, по возрастанию таким образом, чтобы переменной а соответствовало самое маленькое число,  $b$  – среднее, а с – наибольшее.

 $3<sub>1</sub>$ Определить, попадает ли точка с координатами х, у в круг радиуса г (уравнение окружности  $r^2 = x^2+y^2$ ). Вывести признак N=1, если точка находится внутри круга, и признак N=0, если точка находится вне круга.

Вычислить и вывести на печать значения функции  $y = \frac{a^3}{a^2 + x^2}$  при  $\overline{4}$ . значении х, изменяющемся от 0 до 3 с шагом 0,1.

Вычислить значение членов бесконечного ряда х,  $\frac{x^2}{2!}$ , ...,  $\frac{x}{n!}$ , ... с  $5<sub>1</sub>$ точностью до члена  $\frac{x^n}{n!} \leq \varepsilon$ .

23

#### Упражнение 4. Создание простейшей программы  $\mathbf{B}$ среде

#### программирования.

```
PROGRAM TEXT1:
   const text='Я, Ф.И. (полностью), учусь программировать на Турбо-Паскале';
   var i:integer:
BEGIN
   writeln (text);
   for i:=1 to 10 do write (i, '');
   writeln:
   readln:
END.
```
Задание. Составить программу, вычисляющую значение заданного арифметического выражения и выводящую его на экран. Данные в программу вводить с помощью процедур/операторов ввода.

#### Вопросы для самопроверки

- 1. Что понимается под алгоритмом?
- 2. Что или кто понимается под исполнителем алгоритма?
- 3. Как расшифровывается аббревиатура СКИ?
- 4. Что такое СКИ?
- 5. Какими свойствами должен обладать алгоритм?
- 6. Что понимается под дискретностью алгоритма?
- 7. Что понимается под определенностью алгоритма?
- 8. Что понимается под понятностью алгоритма?
- 9. Что понимается под массовостью алгоритма?
- 10. Что понимается под результативностью алгоритма?
- 11. Что понимается под формальностью алгоритма?
- 12. Что называется алгоритмическим языком?
- 13. От чего зависит выбор алгоритмического языка?

14. Какие способы записи алгоритмов рассчитаны на исполнителя человека?

15. Что представляет собой словесная форма записи алгоритма?

16.Каким свойством в строгом смысле не обладает алгоритм, представленный математической формулой и почему?

17.Что представляет собой блок-схема?

18.Какой алгоритм называется линейным?

19.Какой алгоритм называется разветвляющимся?

20.Какой алгоритм называется циклическим?

21.Какова схема базовой структуры «полная условная развилка»?

22.Какова схема базовой структуры «неполная условная развилка»?

23.Какова схема базовой структуры «цикл Пока»?

24.Какова схема базовой структуры «цикл До»?

25.Какой язык программирования называется процедурным?

26.Какой язык программирования называется объектноориентированным?

27.Что называется системой программирования?

28.Какие инструментальные средства включает в себя система программирования?

#### <span id="page-24-0"></span>**6. Технология баз данных**

По учебной литературе самостоятельно изучите тему «Работа с базами данных». Подготовьтесь к собеседованию.

Вопросы для собеседования по теме «Работа с базами данных»

1. Что называется базой данных?

2. Что называется системой управления базами данных (СУБД)?

3. Назовите основные элементы окна СУБД Access.

4. Перечислите основные *объекты* базы данных.

5. Каковы преимущества ввода и редактирования данных с помощью формы?

6. Перечислите виды запросов?

7. На основе каких объектов можно построить запрос?

8. Для чего нужен отчет?

9. На основе каких объектов можно построить отчет?

10. Какие *режимы работы* используются для работы с таблицей, формой, отчетом?

По учебной литературе самостоятельно изучите тему «Знания. Виды и свойства знаний. Модели представления знаний в системах искусственного интеллекта». Подготовьтесь к собеседованию.

Вопросы для собеседования по теме «Знания. Виды и свойства знаний. Модели представления знаний в системах искусственного интеллекта»

1. Что такое Данные? Как они изменяются при обработке на ЭВМ?

2. Что такое Знания? Как они изменяются при обработке на ЭВМ?

3. Какими свойствами обладают знания?

4. Как можно классифицировать знания?

5. Какие модели знаний используются в системах искусственного интеллекта?

6. Что называется семантической сетью? Какие виды связей в ней используются?

7. Что такое фрейм? Каков формат его задания?

8. Какие бывают виды фреймов?

9. Какая модель называется продукционной?

10.Какая модель называется формальной логической?

11.Что называется экспертной системой?

**Задание.** Разработать базу данных, прикладные объекты базы данных в соответствии с требованиями.

Приложение должно заносить информацию в таблицы созданной базы данных с помощью соответствующих форм, поддерживать целостность базы данных, выполнять запросы из варианта задания и сохранять полученные

результаты в соответствующих отчетах.

Необходимо самостоятельно добавить некоторые характеристики предметной области, позволяющие большим количеством сущностей более полно описать предметную область.

Минимальный список характеристик:

 Наименование сельскохозяйственного предприятия, регистрационный номер, дата регистрации, вид собственности, число работников, основной вид продукции, является ли передовым в освоении новой технологии.

 Регистрационный номер сельскохозяйственного предприятия, наименование сельскохозяйственного предприятия, сведения об урожайности по основным видам продукции за последние три года.

*Выборки и отчеты*:

Вывести предприятия, являющиеся акционерными обществами.

 Определить, виды собственности предприятий, которые являются ведущими в поставке продукта «картофель».

 Составить справку об урожайности по всем видам продукции по всем сельскохозяйственным предприятиям.

 Вывести список продукции и сведения об урожайности для данного производителя.

#### **Вопросы для самопроверки**

1. Что такое данные?

2. Что называется информационной структурой?

3. Охарактеризуйте реляционную модель структурной организации данных.

4. Охарактеризуйте иерархическую модель структурной организации данных.

5. Какой тип отношения между объектами используется в иерархической модели данных?

6. Охарактеризуйте сетевую модель структурной организации данных.

7. Какой тип отношения между объектами используется в сетевой модели данных.

8. Перечислите этапы построения структуры данных.

9. Дайте определение базы данных.

 $10.$ Дайте определение системы управления базами данных.

11. Перечислите основные функции системы управления базами данных «Access».

Перечислите основные объекты базы данных. Для чего они 12. предназначены?

Чем отличается форма от таблицы? В чем преимущество  $13<sub>1</sub>$ применения форм?

14. Что означает создать структуру БД?

Перечислите типы полей, используемых в базах данных.  $15<sup>1</sup>$ 

16. Что понимают под полем? Под записью?

17. Для чего нужно ключевое поле? Как его задать?

18. Что такое запрос? Как организовать запрос с параметром?

### <span id="page-27-0"></span>7. Сетевые информационные технологии

По учебной литературе самостоятельно изучите тему «Локальные сети». Подготовьтесь к собеседованию.

Вопросы для собеседования по теме «Локальные сети»

1. Что называется локальной сетью компьютеров?

2. Каковы причины создания локальных сетей? Для чего они создаются?

3. Какие схемы соединения компьютеров в локальную сеть существуют?

4. Какие сети называются одноранговыми? Что такое сервер локальной сети?

5. Какие кабели используются для соединения компьютеров  $\overline{B}$ локальную сеть? Охарактеризуйте условия применения таких соединений.

6. Какие виды электронного оборудования используются для создания локальных сетей?

7. Какое программное обеспечение требуется для создания и работы в локальной сети?

8. Охарактеризуйте основные операционные системы, используемые для создания локальных сетей.

9. Что называется администрированием локальной сети?

10. Каким образом происходит идентификация пользователя локальной сети? Для чего она нужна?

11. Что называется рабочей группой?

12. Какие сетевые приложения называют клиент-серверными?

По учебной литературе самостоятельно изучите тему «Глобальные сети». Подготовьтесь к собеседованию.

Вопросы для собеседования по теме «Глобальные сети»

1. Какие сети называют глобальными?

2. Какова структура сети Internet?

3. Что такое протокол? Какова роль стандартизации протоколов для создания сети Internet?

4. Какова транспортная основа Internet? Какие каналы связи он использует?

5. Какие в настоящее время существуют способы связи пользователя с Internet?

6. Что означает аббревиатура TCP/IP? Какой механизм передачи пактов предполагает этот протокол?

7. Какие виды сервиса Internet предоставляет?

8. Что такое E-mail? Телеконференции USENET? FTP? WWW?

9. Какова структура Internet-адреса в числовой форме? в доменной форме?

10. Какова структура IP-пакета?

11. Какие протоколы используются при обмене электронными письмами?

12. Какова структура электронного письма?

13. Какова структура электронного адреса?

14. Охарактеризуйте известные клиентские программы электронной почты.

15. Как используется ftp-протокол в сети Internet?

16. Приведите примеры ftp-серверов.

17. Какие клиентские программы для работы по протоколу ftp Вы знаете?

18. Что такое WWW (World Wide Web)?

19. Что называется браузером (программой-просмотрщиком)? Охарактеризуйте наиболее распространенные просмотрщики.

20. Охарактеризуйте протокол HTTP.

21. Что такое HTML? Приведите примеры основных тегов HTML. Как определяется гипертекстовая ссылка с помощью HTML?

22. Какие графические форматы используются при оформлении Webстраниц?

23. Охарактеризуйте распространенные средства разработки Webстраниц.

24. Как обеспечивается интерактивное взаимодействие пользователя с Web-сайтом?

25. Приведите примеры поисковых Web-сайтов.

26. Приведите примеры поисковых запросов, содержащих конъюнкцию и дизъюнкцию ключевых фраз.

27. Охарактеризуйте новые виды сервиса Internet: ICQ, IP-телефония.

#### **Методические указания.**

*Собеседование* - специальная беседа преподавателя со студентом на темы, связанные с изучаемой дисциплиной, рассчитанная на выяснение объема знаний студента по определенному разделу, теме, проблеме и т.п.

Подготовка к собеседованию заключается в изучении и тщательной проработке студентом учебного материала дисциплины в соответствии с контрольными вопросами по учебникам, учебным пособиям, дополнительной литературе.

Критерии освоения учебного материала:

- полное знание всего учебного материала по теме;

- свободное оперирование материалом, выражающееся в выходе за пределы конкретного вопроса с целью оптимально широкого освещения вопроса (свободным оперированием материалом не считается рассуждение на общие темы, не относящиеся к конкретно поставленному вопросу);

- демонстрация знаний дополнительного материала;

- чѐткие правильные ответы на дополнительные вопросы, задаваемые преподавателем с целью выяснить объѐм знаний студента.

#### **Упражнения**

1. Проверьте настройки сетевых протоколов вашего компьютера. Для этого, работая в среде Windows, откройте панель управления, вкладка «Сеть».

2. Соединитесь с помощью браузера с официальным Web-сервером Министерства сельского хозяйства. Ознакомьтесь с его ресурсами. Какие нормативные акты и официальная информация представлены на сайте?

3. Выполните поиск на сайте информации, относящейся к вашему вузу.

4. Зайдите на сайт почтовой службы. Зарегистрируйте почтовый ящик.

5. Создайте тестовое сообщение электронной почты, пошлите его по известному вам адресу (студенту вашей группы). Ответьте на тестовое сообщение, пришедшее на ваш адрес.

6. Просмотрите список доступных телеконференций. Подпишитесь на тестовую телеконференцию. Примите участие в телеконференции.

31

7. Примите участие в чате, организованном преподавателем, в электронной информационно-образовательной среде Приморской ГСХА [\(http://de.primacad.ru](http://de.primacad.ru/)).

**Задание.** Работа в поисковой системе.

Соединитесь с поисковым сервером. Сформируйте поисковый запрос для методических материалов по информатике по теме, предложенной преподавателем. Выполните поиск. Ознакомьтесь с найденными страницами. Можно ли конкретизировать запрос? Выполните поиск с уточненным запросом. Подготовьте презентацию, используя полученные материалы.

#### **Вопросы для самопроверки**

1. Что называется компьютерной сетью?

2. Какие виды сетей выделяют в зависимости от территории?

3. Какие бывают сети по принципу организации передачи данных?

4. Охарактеризуйте топологии построения компьютерных сетей.

5. Назовите уровни взаимодействия компьютеров в сети.

6. Какие кабели используются для соединения компьютеров в локальную сеть?

7. Какие виды электронного оборудования используются для создания локальных сетей?

8. Какое программное обеспечение требуется для создания и работы в локальной сети?

9. Какова структура сети Internet?

10.Что называется протоколом?

11.Какова роль стандартизации протоколов для создания сети Internet?

12.Какова транспортная основа Internet? Какие каналы связи он использует?

13.Какие в настоящее время существуют способы связи пользователя с Internet?

14. Что означает аббревиатура ТСР/IР? Какой механизм передачи пактов предполагает этот протокол?

15. Какие виды сервиса Internet предоставляет?

16. Что такое E-mail? Телеконференции USENET? FTP? WWW?

17. Какова структура Internet-адреса в числовой форме? в доменной форме?

18.Что такое WWW (World Wide Web)?

19. Что называется браузером (программой-обозревателем)?

20. Что такое HTML? Приведите примеры основных тегов HTML. Как определяется гипертекстовая ссылка с помощью HTML?

# <span id="page-32-0"></span>8. Основы и методы защиты информации в процессе применения информационных технологий

По учебной литературе самостоятельно изучите тему «Компьютерные вирусы». Ответьте на вопросы теста.

Тест для контроля знаний по теме «Компьютерные вирусы».

1. Антивирусные средства предназначены:

1) для тестирования системы;

2) для зашиты программ от вируса;

3) для проверки программ на наличие вируса и их лечения;

4) для мониторинга системы.

2. Какое из следующих качеств необязательно присуще программевирусу:

1) самостоятельно запускается;

2) присоединяет свой код к кодам других программ;

3) занимает малый объем памяти;

4) приводит к потере информации.

3. Не существует следующего понятия:

1) антивирусное средство «сторож»;

2) антивирусное средство «фаг»;

3) сетевой вирус;

4) загрузочно-файловый вирус.

4. В классификации компьютерных вирусов нет разновидности:

1) драйверные вирусы;

2) файловые вирусы;

3) загрузочно-драйверные вирусы;

4) загрузочно-фаиловые вирусы.

5. Какая из ниже перечисленных программ не является антивирусным средством:

1) Aidstest;

2) Doctor Web;

3) VSAFE;

4) Vsearch.

6. Вирусы, которые в простейшем случае заражают пополняемые файлы, но могут распространяться и через файлы документов. — это:

1) файловые вирусы;

2) загрузочно-файловые вирусы;

3) это качество вирусов и 1, и 2;

4) драйверные вирусы.

7. Вирусы, запускающие себя путем включения в файл конфигурации дополнительной строки, называются:

1) файловые вирусы;

2) загрузочно-файловые вирусы;

3) сетевые вирусы;

4) драйверные вирусы.

8. Вирусы, заражающие программу начальной загрузки компьютера, хранящуюся в загрузочном секторе дискеты ил и винчестера и запускающиеся при загрузке компьютера, — это:

1) загрузочные вирусы;

2) загрузочно-файловые вирусы;

3) это качество вирусов и I, и 2;

4) драйверные вирусы.

9. Антивирусная программа, контролирующая возможные пути распространения программ-вирусов и заражения компьютеров, называется:

1) детектором;

2) фагом;

3) сторожем;

4) ревизором.

10. Антивирусное средство, способное только обнаруживать вирус, называется:

1) детектором;

2) фагом;

3) сторожем;

4) ревизором.

11. Резидентная программа, постоянно находящаяся в памяти компьютера и контролирующая операции, связанные с изменением информации на магнитных дисках, называется:

1) детектором;

2) фагом;

3) сторожем;

4) ревизором.

**Методические указания** по оцениванию результатов теста

Средний уровень: значительное число ошибок на вопросы теста; 55% - 70% положительных ответов при тестировании.

Повышенный уровень: ошибки на некоторые вопросы теста; 71% -85% положительных ответов при тестировании.

Высокий уровень: незначительное число ошибок; 86%-100% правильных ответов на вопросы теста.

#### Упражнение. Обзор основных функций антивирусной программы.

Откройте окно антивирусной программы. Ознакомьтесь с информацией по основным разделам.

Состояние защиты - в этом разделе в понятной форме отображается информация о состоянии системы защиты антивируса ESET NOD32. Если включен расширенный режим, отображается состояние всех модулей защиты по отдельности.

Сканирование ПК - в этом разделе пользователь может настроить и запустить сканирование компьютера по требованию.

Сканирование с пользовательскими настройками является оптимальным решением в том случае, когда нужно указать параметры сканирования (например, объекты сканирования и методы сканирования). Преимуществом такого сканирования является возможность подробной настройки. Наборы и параметров могут быть сохранены в виде пользовательских профилей сканирования, которые особенно полезны при регулярном сканировании с одинаковыми параметрами.

Раскрывающееся меню «Объекты сканирования» служит для выбора файлов, папок и устройств (накопителей) для сканирования.

Обновление - в этом разделе предоставлен доступ к модулю, который управляет процессом обновления базы данных сигнатур вирусов.

Регулярные обновления системы являются основой для обеспечения максимально возможного уровня безопасности, который предоставляется программой. Модуль обновления предназначен для получения регулярных обновлений программы. При этом обновляются как базы данных сигнатур вирусов, так и компоненты системы. Процесс обновления можно запустить немедленно с помощью функции «Обновить базу данных сигнатур вирусов».

Настройки - этот раздел показывает состояние защиты от вирусов и шпионских программ, состояние персонального файервола, а также модуля защиты программ.

*Служебные программы* – этот раздел доступен только в расширенном режиме (для переключения между режимами предназначена ссылка «Показать», расположенная в нижнем левом углу главного окна, а также комбинация клавиш CTRL+M), раздел предназначен для доступа к файлам журналов, карантину и планировщику. Файлы журнала содержат информацию о важных произошедших программных событиях и позволяют просматривать сводную информацию об обнаруженных угрозах. Главное назначение карантина состоит в изоляции и безопасном хранении зараженных файлов. Файлы должны помещаться на карантин, если они не могут быть вылечены или безопасно удалены, или если удаление не рекомендуется, или если они ошибочно отнесены к зараженным. Пользователь может поместить на карантин любой файл по выбору. Планировщик содержит полный список всех запланированных задач и их параметры запуска (дату, время и используемый профиль сканирования).

**Задание.** Выполните комплексную проверку компьютера средствами антивирусной программы. Для этого обновите базу данных сигнатур вирусов. Произведите выборочное сканирование компьютера. Подключите USB-флешнакопитель. Произведите сканирование USB-флеш-накопителя. Поместите какой-нибудь файл документа с USB-флеш-накопителя (рекомендуется для этой цели создать файл) в карантин. Добавьте планировщику задачу на сканирование компьютера. Удалите созданные задачи планировщика. Просмотрите файлы журнала.

#### **Вопросы для самопроверки**

- 1. Что понимают под информационной безопасностью?
- 2. Каковы составляющие информационной безопасности?
- 3. Что понимают под защитой информации?
- 4. Что такое угроза? Реализация угрозы?
- 5. Что называется уязвимостью?

6. Что называется атакой?

7. Что называется инцидентом?

8. Какие существуют методы и средства защиты информации?

9. Что называют компьютерным вирусом?

10. Перечислите стадии существования компьютерных вирусов.

11. Какие виды компьютерных вирусов выделяют в соответствии со средой обитания? Дайте характеристику каждому из видов.

12. Какие виды компьютерных вирусов выделяют по способу заражения? Дайте характеристику каждому из видов.

13. Какие виды компьютерных вирусов выделяют по алгоритму функционирования? Дайте характеристику каждому из видов.

14. Какие источники проникновения вирусов являются основными в настоящее время?

15. Какие мероприятия необходимо проводить для защиты от проникновения вирусов?

16. Что является основным средством защиты от компьютерных вирусов?

17. Что называют антивирусом?

18. Какие выделяют виды антивирусных программ? Дайте характеристику каждому из видов.

19. Как оценивают эффективность антивирусной программы?

20. Какие методы противодействия вирусам применяют в современных антивирусных программах?

38

#### **Литература**

<span id="page-38-0"></span>1. Гаврилов, М. В. Информатика и информационные технологии: учебник для вузов / М. В. Гаврилов, В. А. Климов. — 5-е изд., перераб. и доп. — Москва: Юрайт, 2022. — 355 с. — ISBN 978-5-534-15819-9. — URL: https://urait.ru/bcode/509820 (дата обращения: 17.02.2022). — Режим доступа: по подписке ПримГСХА. — Текст: электронный.

2. Грибанова-Подкина, М. Ю. Использование информационно коммуникационных технологи и электронных ресурсов в образовательном пространстве: учебное пособие / М. Ю. Грибанова-Подкина. — Саратов: СГУ, 2020. — 64 с. — ISBN 978-5-292-04668-4. — URL: https://e.lanbook.com/book/194739 (дата обращения: 10.10.2022). — Режим доступа: по подписке ПримГСХА. — Текст: электронный.

3. Иванова, А. В. Информационные технологии в профессиональной деятельности / А. В. Иванова, Т. А. Саркисян. — Сургут: СурГПУ, 2019. — 110 с. — URL: https://e.lanbook.com/book/151886 (дата обращения: 10.10.2022). — Режим доступа: по подписке ПримГСХА. — Текст: электронный.

4. Информационные технологии в образовании: учебник / Е. В. Баранова, М. И. Бочаров, С. С. Куликова, Т. Б. Павлова. — Санкт-Петербург: Лань, 2022. — 296 с. — ISBN 978-5-8114-2187-9. — URL: https://e.lanbook.com/book/212435 (дата обращения: 17.02.2022). — Режим доступа: по подписке ПримГСХА. — Текст: электронный.

5. Советов, Б. Я. Информационные технологии: учебник для вузов / Б. Я. Советов, В. В. Цехановский. — 7-е изд., перераб. и доп. — Москва: Юрайт, 2022. — 327 с. — ISBN 978-5-534-00048-1. — URL: https://urait.ru/bcode/510751 (дата обращения: 17.02.2022). — Режим доступа: по подписке ПримГСХА. — Текст: электронный.

6. Трофимов, В. В. Информационные технологии в 2 т. Том 1: учебник для вузов / В. В. Трофимов. — Москва: Юрайт, 2022. — 238 с. — ISBN 978-5- 534-01935-3. — URL: https://urait.ru/bcode/512725 (дата обращения:

17.02.2022). — Режим доступа: по подписке ПримГСХА. — Текст: электронный.

7. Трофимов, В. В. Информационные технологии в 2 т. Том 2: учебник для вузов / В. В. Трофимов. — Москва: Юрайт, 2022. — 390 с. — ISBN 978-5- 534-01937-7. — URL: https://urait.ru/bcode/512726 (дата обращения: 17.02.2022). — Режим доступа: по подписке ПримГСХА. — Текст: электронный.

8. Черткова, Е. А. Компьютерные технологии обучения: учебник для вузов / Е. А. Черткова. — 2-е изд., испр. и доп. — Москва: Юрайт, 2022. — 250 с. — ISBN 978-5-534-07491-8. — URL: https://urait.ru/bcode/491336 (дата обращения: 06.10.2022). — Режим доступа: по подписке ПримГСХА. — Текст: электронный.

# **Содержание**

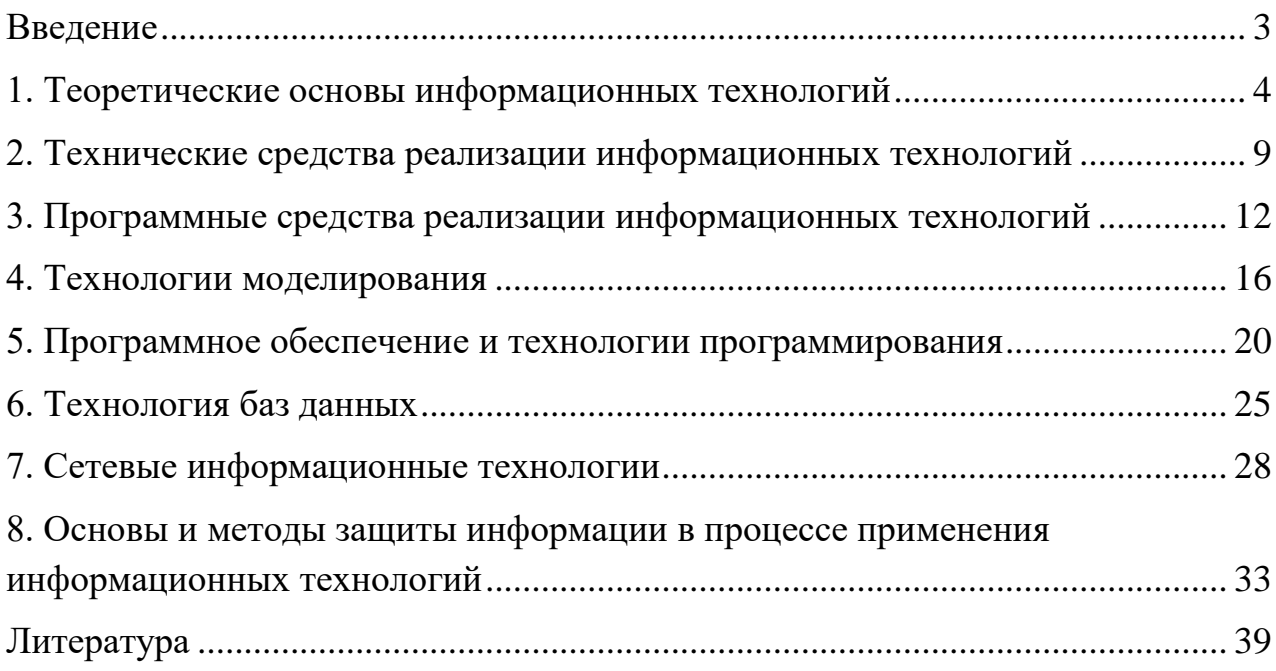

Здор Дмитрий Валерьевич

Информационные технологии: методические указания по выполнению самостоятельной работы для обучающихся всех направлений подготовки

*ЭЛЕКТРОННОЕ ИЗДАНИЕ*

ФГБОУ ВО Приморская ГСХА

Адрес: 692510, г. Уссурийск, пр-т Блюхера, 44